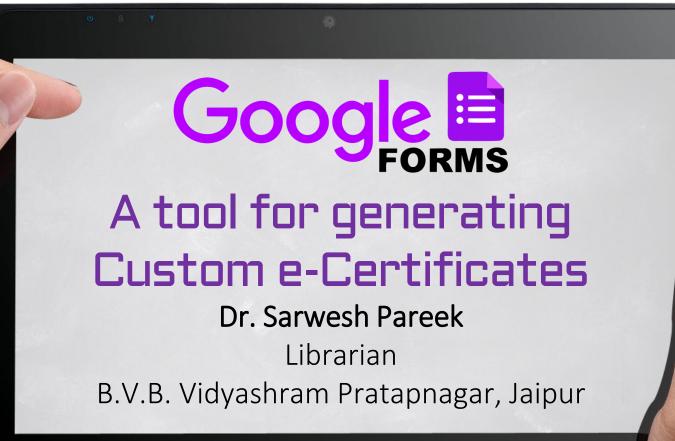

# Today, Internet is next to Oxygen and Google will remain Oxygen of the Internet.

# What is a Google Form?

- Cloud-based Survey administration Software which helps:
  - to collect information,
  - conduct surveys,
  - perform quick assessment.
- It can be shared with a link or via email.
- . It is free to use and easy to learn.
- Responses can be viewed immediately in a spreadsheet or Google sheet.

# We can do with Google Forms

- Access Google forms
- Name your Form
- Change your Color Scheme
- Create Questions
- Reorder Questions
- Change Form Settings
- Create a Quiz
- Set Quiz Settings
- Student Responses
- Create a Response Spreadsheet

|                                     | Ŷ                                                                                                    | 0                                               | ٠                                               | SEND                                                                                                    | : 🔺                                                                                             |
|-------------------------------------|----------------------------------------------------------------------------------------------------|-------------------------------------------------|-------------------------------------------------|----------------------------------------------------------------------------------------------------|-------------------------------------------------------------------------------------------------|
|                                     |                                                                                                    |                                                 |                                                 |                                                                                                    |                                                                                                 |
| QUESTIONS RESPONSES                 |                                                                                                    |                                                 |                                                 |                                                                                                    |                                                                                                 |
| Untitled form                       |                                                                                                    |                                                 |                                                 |                                                                                                    |                                                                                                 |
|                                     | xe 🐨                                                                                                    |                                                 | 0                                               |                                                                                                    |                                                                                                 |
| Option 1  Add option or ADD "OTHER" |                                                                                                    |                                                 | Tr                                              |                                                                                                    |                                                                                                 |
| C 🗐 Requin                          | ed 🔵                                                                                                    | :                                               | =                                               |                                                                                                    |                                                                                                 |
|                                     | Untitled form         Form description         Image: Constraint of the second second s | QUESTIONS       RESPONSES         Untitled form | QUESTIONS       RESPONSES         Untitled form | QUESTIONS RESPONSES     Untitled form     Form description     Image: Contract of the contract of the con | QUESTIONS RESPONSES     Untitled form     Form description     Image: Comparison of ADD "OTHER" |

# Uses of Google Forms

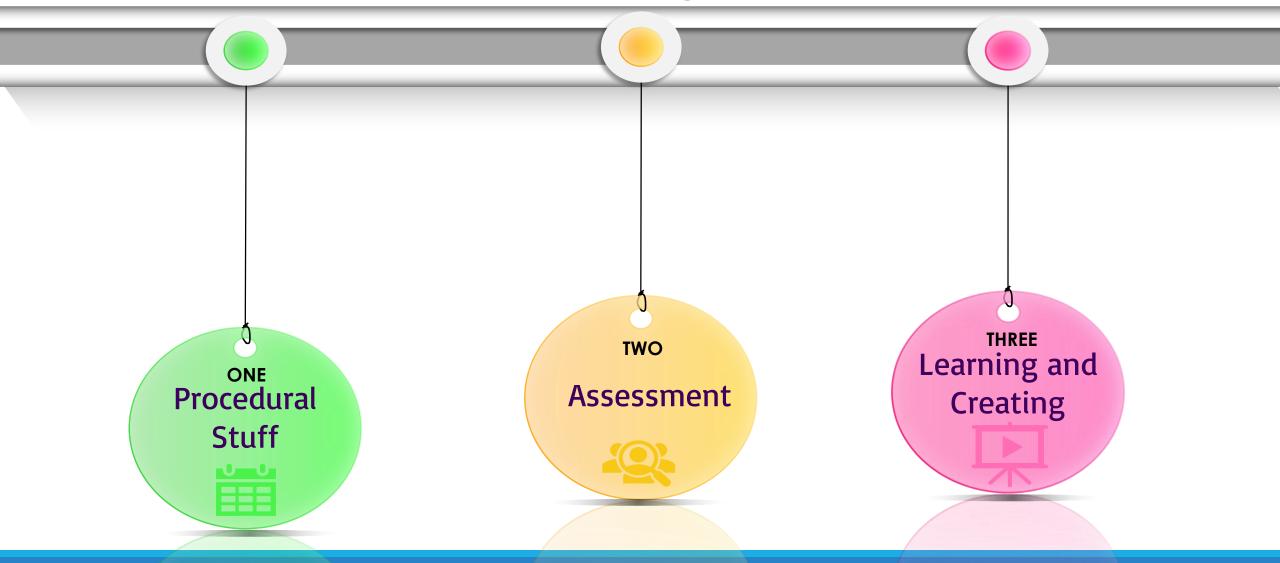

- Opinion Surveys
- Quick poll
- Late work Submission
- Sign-Up Sheets
- Sign-Out Sheets
- Lesson Plans
- Daily Check-in
- Create a Hyper Doc in Google Forms
- Customized email newsletters
- Feedback Form
- Students Proforma
- Data collecting for exams
- Placing Orders
- Fee details collections

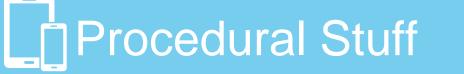

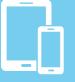

#### Assessment

- Auto graded quizzes
- Quizzes with Flubaroo
- Exit ticket/bell ringer
- Quick grade log
- Flipped classroom assessment
- Rubrics
- Add math equations to Google Forms with EquatIO Chrome extension
- Self Assessment records
- Online Report Submission

### Learning and Creating

- Logs (for exercise, reading, etc.)
- Submissions of articles/ Reviews /etc.
- Registration form for Event/Webinars/ Workshops etc.
- Online Certificate Generation
- Choose Your Own Adventure stories.
- Sharing examples in professional development.
- Answer with an image.
- Brainstorming with a word cloud
- Personalized guidance via e-mail.
- Writer's conference schedule
- The Amazing Race, Google Style
- Digital escape room locks

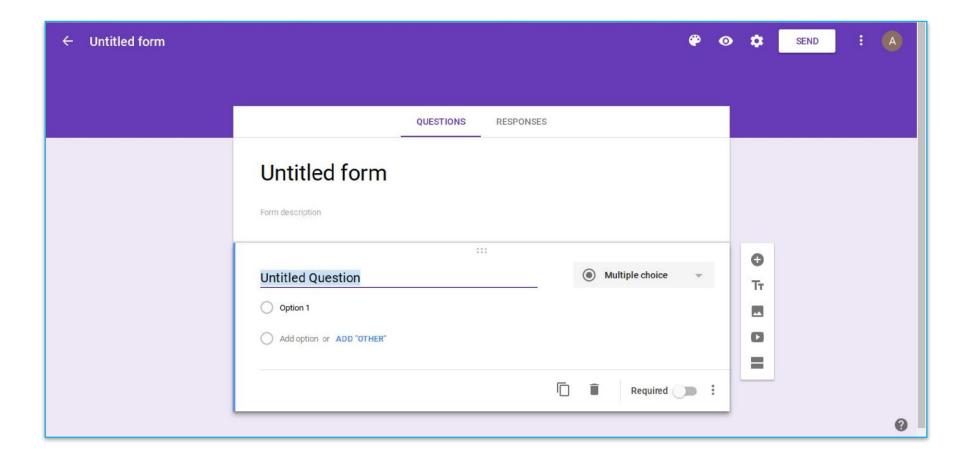

| ← Untitled form 🖿 🖈 | All changes saved in Drive                                                   | <b>@</b>          | O 🌣 SEN | D : 🗛 |
|---------------------|------------------------------------------------------------------------------|-------------------|---------|-------|
|                     |                                                                              | 1950              | 7       |       |
|                     | Google Workshop Survey How confident do you feel about GSuite for Education? | ISES              |         |       |
|                     | Untitled Question Option 1 Add option or ADD "OTHER"                         | Multiple choice • | C       |       |
|                     |                                                                              | Required 🗩 :      | =       | Ø     |

| Google Workshop Survey | All changes saved in Drive                                                                                                    |                                  | ٣ | 0  | ٥            | SEND | <b>A</b> |
|------------------------|----------------------------------------------------------------------------------------------------|----------------------------------|---|----|--------------|------|----------|
|                        | QUESTIONS                                                                                                    | RESPONSES                        |   |    |              |      |          |
|                        | Google Workshop Surv<br>How confident do you feel about @Suite for Education?<br>Question<br>Option 1<br>Add option or ADD "OTHER" | E<br>Multiple choice<br>Required | • | •• | O<br>Tr<br>D |      |          |
|                        |                                                                                                    |                                  |   |    |              |      | 0        |

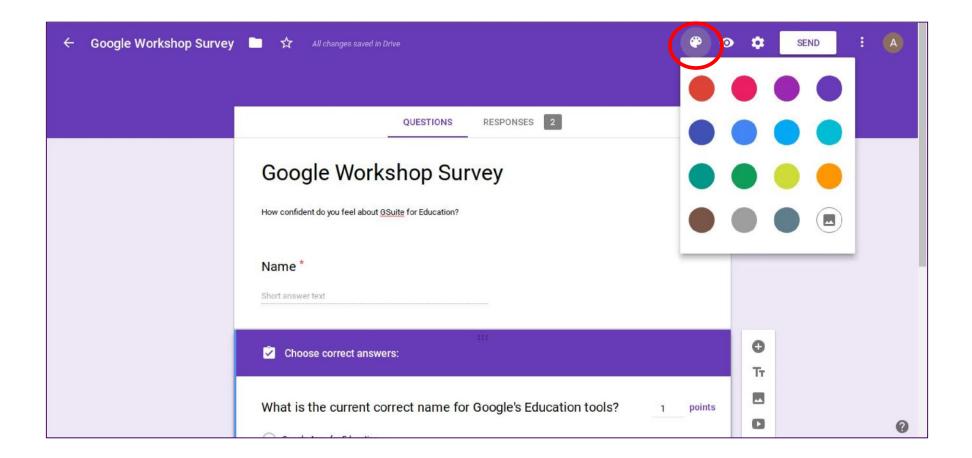

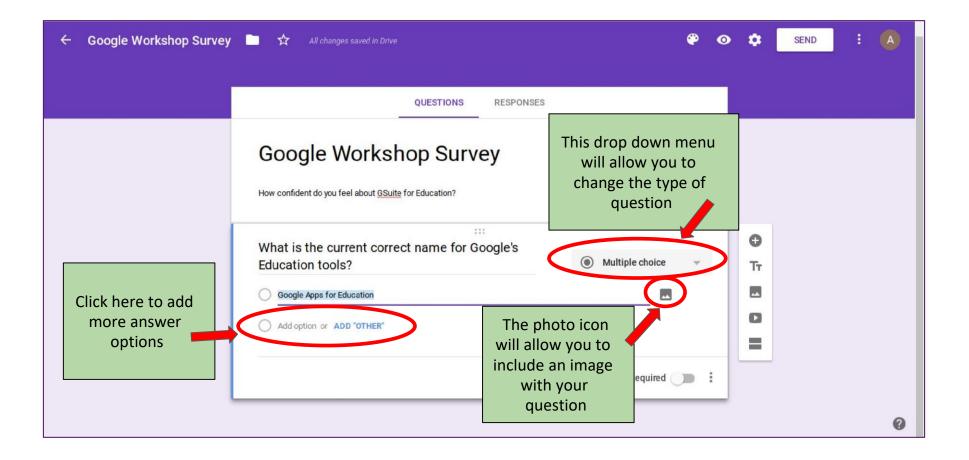

| ← Google Workshop Survey | All changes saved in Drive                                                             | 🍄 👁 🌣 send i 🖪                                         |
|--------------------------|----------------------------------------------------------------------------------------|--------------------------------------------------------|
|                          | QUESTIONS                                                                              | 'S                                                     |
|                          | Google Workshop Survey<br>How confident do you feel about <u>GSuite</u> for Education? | To add more<br>questions to your<br>form click the "+" |
|                          | What is the current correct name for Google's<br>Education tools?                      | Multiple choice     TT                                 |
|                          | Google Apps for Education     GAFE                                                     |                                                        |
|                          | G Suite for Education Add option or ADD "OTHER"                                        | This icon will allow you<br>To add a new section       |
|                          |                                                                                        | Required D                                             |

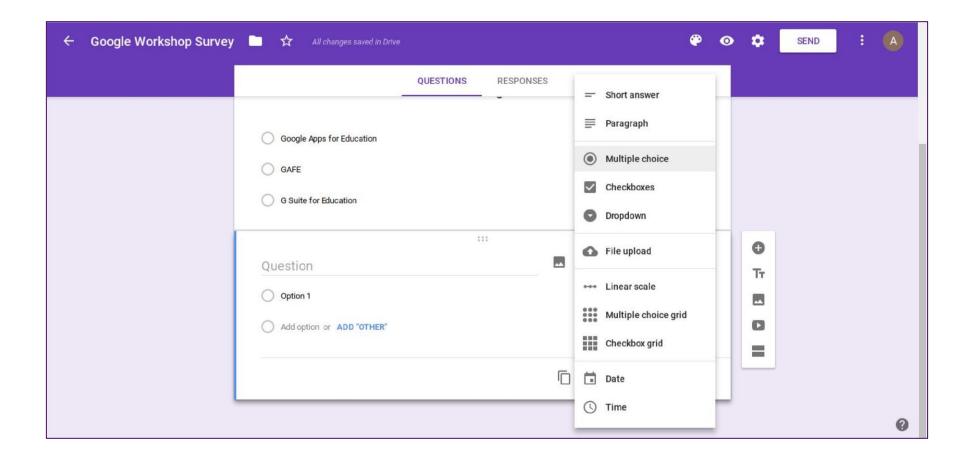

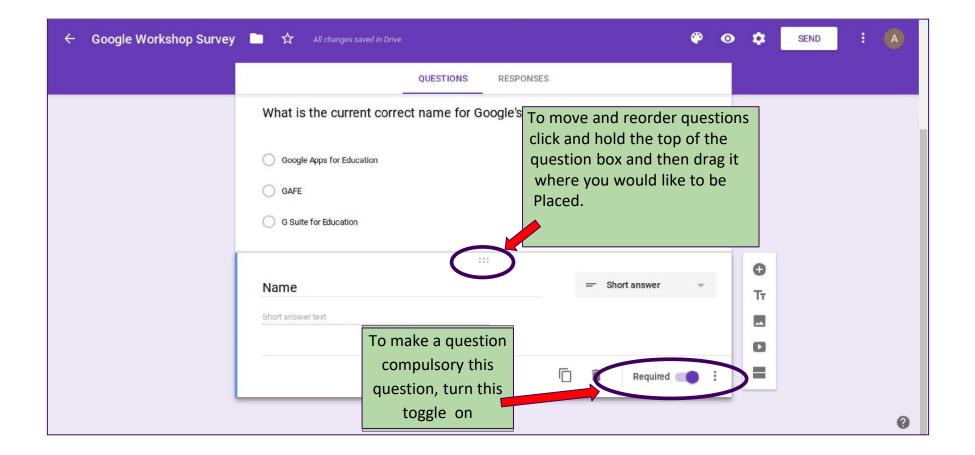

| ← Google Workshop Survey | n 🖿 🛧 Saving 🦈                                                            | « * | SEND   | : 🔺 |
|--------------------------|---------------------------------------------------------------------------|-----|--------|-----|
|                          | QUESTIONS RESPONSES How confident do you feel about GSuite for Education? |     |        |     |
|                          | Name     Image: Short answer       Short answer text                      |     | Y<br>9 |     |
|                          | What is the current correct name for Google's Education tools?            | _   |        |     |
|                          | Google Apps for Education GAFE G Suite for Education                      |     |        |     |
|                          |                                                                           |     |        | 0   |

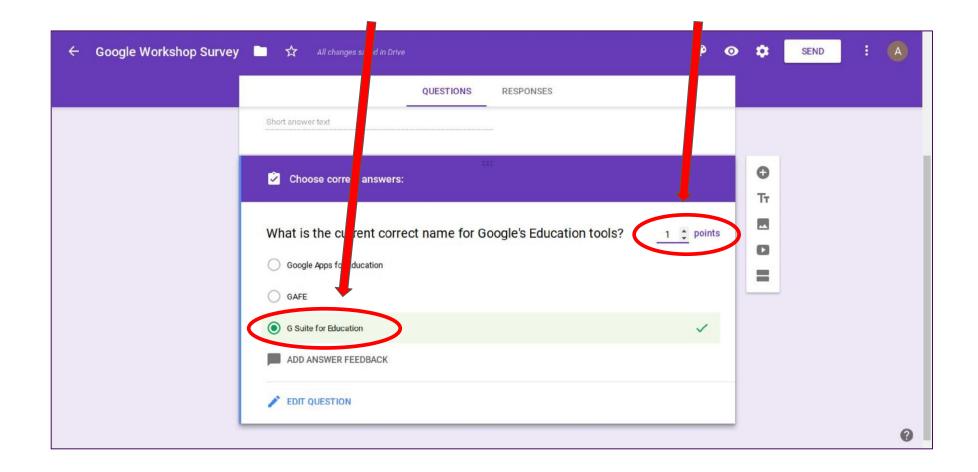

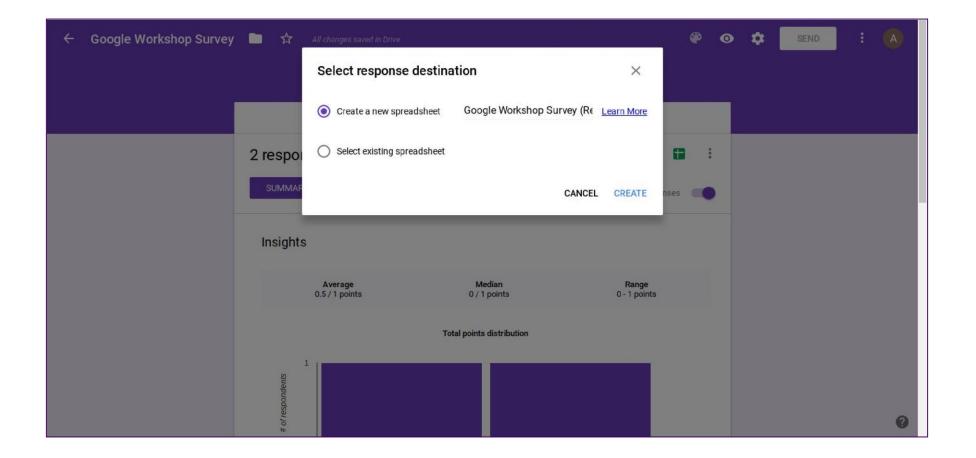

| -      | aca7 s            | % .0 .00 123 - Aria | al - 10 - | B <i>I</i> <del>5</del> <u>A</u> - ₩ |                            | -  -+ - P> - CO T | Ιώσ·Σ· |     | *     |
|--------|-------------------|---------------------|-----------|--------------------------------------|----------------------------|-------------------|--------|-----|-------|
| c<br>X | Timestamp         |                     |           |                                      |                            |                   |        |     | ~     |
| X      | A                 | в                   | С         | D                                    | E                          | F                 | G      | н   |       |
| j.     | Timestamp         | Score               | Name      |                                      | ect name for Google's Educ |                   |        | 122 |       |
| k      | 8/29/2017 1:49:02 |                     | Sarah     | Google Apps for Educati              |                            |                   |        |     | 1. C. |
|        | 8/29/2017 1:49:39 |                     | Jimmy     | G Suite for Education                |                            |                   |        |     |       |
|        |                   |                     |           |                                      |                            |                   |        |     |       |
|        |                   |                     |           |                                      |                            |                   |        |     |       |
| l.     |                   |                     |           |                                      |                            |                   |        |     |       |
| Ś.     |                   |                     |           |                                      |                            |                   |        |     |       |
|        |                   |                     |           |                                      |                            |                   |        |     |       |
| 9      |                   |                     |           |                                      |                            |                   |        |     |       |
| 0      |                   |                     |           |                                      |                            |                   |        |     |       |
| 1      |                   |                     |           |                                      |                            |                   |        |     |       |
| 2      |                   |                     |           |                                      |                            |                   |        |     |       |
| 4      |                   |                     |           |                                      |                            |                   |        |     |       |
| 5      |                   |                     |           |                                      |                            |                   |        |     |       |
| 6      |                   |                     |           |                                      |                            |                   |        |     |       |
| 7      |                   |                     |           |                                      |                            |                   |        |     |       |
| 8      |                   |                     |           |                                      |                            |                   |        |     |       |
| 9      |                   |                     |           |                                      |                            |                   |        |     |       |
| )      |                   |                     |           |                                      |                            |                   |        |     |       |
| 1      |                   |                     |           |                                      |                            |                   |        |     |       |

|         |                   | sert Format Data To        |          |                         | Working           |               |             | Comments | Share Share |
|---------|-------------------|----------------------------|----------|-------------------------|-------------------|---------------|-------------|----------|-------------|
|         | eral s            | % .0, .0 <u>0</u> 123 - Ar | ial + 10 | - BISA-                 | • ⊞ • ⊞ • ≣ • ⊥   | -  + - 🏷 - co | 🔲 🔟 🍸 - Σ - |          | \$          |
| fx      | Timestamp         |                            |          |                         |                   |               |             |          |             |
|         | A                 | В                          | С        | D                       | E                 | F             | G           | н        | 1           |
| L       | Timestamp         | Score                      | Name     | What is the current cor | rec Email Address |               |             |          |             |
| £.      | 8/29/2017 1:49:02 | 2 0/                       | 1 Sarah  | Google Apps for Educa   | ation             |               |             |          |             |
| 1       | 8/29/2017 1:49:39 | ) 1/                       | 1 Jimmy  | G Suite for Education   |                   |               |             |          |             |
| ŝ.      | 8/29/2017 1:54:39 | ) 1/                       | 1 Billy  | G Suite for Education   | ahughes@crsd.org  |               |             |          |             |
|         |                   |                            |          |                         |                   |               |             |          |             |
| 5       |                   |                            |          |                         |                   |               |             |          |             |
| 1<br>15 |                   |                            |          |                         |                   |               |             |          |             |
| 1       |                   |                            |          |                         |                   |               |             |          |             |
| 0       |                   |                            |          |                         |                   |               |             |          |             |
| 1       |                   |                            |          |                         |                   |               |             |          |             |
| 2       |                   |                            |          |                         |                   |               |             |          |             |
| 3       |                   |                            |          |                         |                   |               |             |          |             |
| 4       |                   |                            |          |                         |                   |               |             |          |             |
| 5       |                   |                            |          |                         |                   |               |             |          |             |
| 6       |                   |                            |          |                         |                   |               |             |          |             |
| 7       |                   |                            |          |                         |                   |               |             |          |             |
| 9       |                   |                            |          |                         |                   |               |             |          |             |
| 9       |                   |                            |          |                         |                   |               |             |          |             |
| 1       |                   |                            |          |                         |                   |               |             |          |             |
| ,       |                   |                            |          |                         |                   |               |             |          |             |

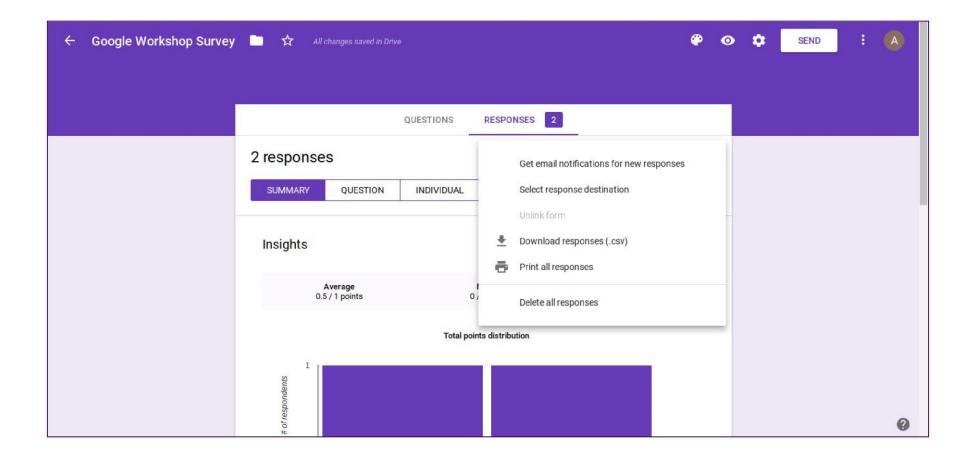

## Google Forms with Add-ons

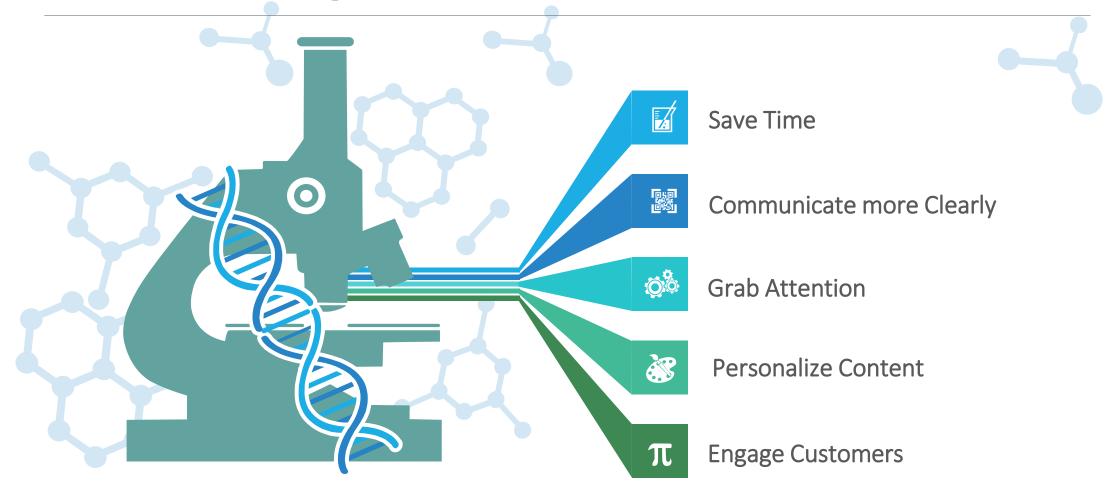

# How to Install Google Forms Add-Ons

- Step 1: Click on the three little dots in the upper right-hand corner of the form.
- Step 2: Click on "Add-ons."
- Step 3: Hover over the add-on you want and click the blue "+ Free" button.
- Step 4: Sign in to your Google account and click "Allow."
- Step 5: Start using your new add-on.

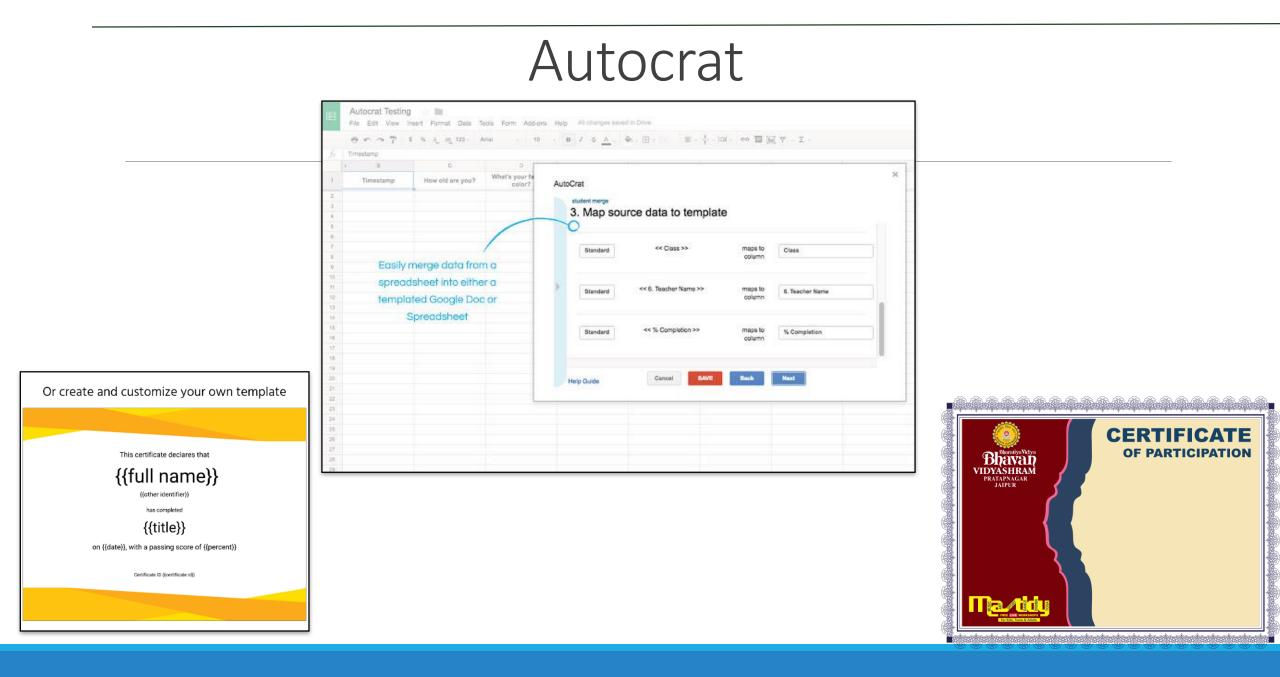

| File Edit      | View Insert F     | ormat Data T      | Fools Form               | Add-ons | Help        |     |                 |                          |                       |                        |
|----------------|-------------------|-------------------|--------------------------|---------|-------------|-----|-----------------|--------------------------|-----------------------|------------------------|
| ~ 5 7          | 100% 👻 \$         | % .000_ 12        | 23 🗸 Default             | Docu    | ment add-o  | ons | <u>\$ A</u> À 🖽 | 53 × <b>E</b> • <u>I</u> |                       | Η Η Υ - Σ -            |
| Cloudlab URL   |                   |                   |                          |         |             | _   |                 |                          |                       |                        |
| А              | В                 | C 💌               | D                        | Autoo   | crat        | •   | Open            | Н                        | I                     | J                      |
| loudlab URL    | NVPS Link Labe    | I New Visions URI | Image URL                |         |             | _   | Import Roster   | Closing                  | Merged Doc ID - AutoC | r Merged Doc URL - A   |
| oudlab.newvisi | New Visions for I | www.newvisions    | . <u>https://storage</u> | Get a   | idd-ons     |     | Import Roster   | Thanks for using         | g 1rAlBfRml22UTNmhGrD | https://docs.google.co |
|                |                   |                   |                          | Mana    | age add-ons | S   | Get User Key    |                          |                       |                        |
|                |                   |                   |                          |         |             |     | Help            | -                        |                       |                        |
|                |                   |                   |                          |         |             |     |                 |                          |                       |                        |
|                |                   |                   |                          |         |             |     |                 |                          |                       |                        |
|                |                   |                   |                          |         |             |     |                 |                          |                       |                        |

Select the Autocrat option from it, if not found you need to install autocrat.

| ert Format Data                                        | Tools Form Add-ons Help                                                                                                    |     |                                               |
|--------------------------------------------------------|----------------------------------------------------------------------------------------------------|-----|-----------------------------------------------|
| \$ % .0 .00 1                                          | 23 • Default (Ari • 10 • <b>B</b> $I \Leftrightarrow \underline{A}$ $\diamondsuit \blacksquare \textcircled{B} = \underbrace{I} \oplus \underbrace{A} $ | + 🖽 | Ϋ - Σ -                                       |
| C<br>k Label New Visions<br>ns for F <u>www.newvis</u> | AutoCrat<br>Existing Jobs                                                                                                    | ×   | J<br>oc URL - Auto Lin.<br>s.google.com/d Der |
|                                                        | AutoCrat Demo Job 🕨 🖉 💼 🔤                                                                                                    |     |                                               |
|                                                        |                                                                                                    |     |                                               |
|                                                        |                                                                                                    |     |                                               |
|                                                        |                                                                                                    |     |                                               |
|                                                        | Help Guildleanage triggers                                                                                                    | ов  |                                               |

#### Insert a new Job, and fill the required details and proceed

| AutoCrat Demo Job<br>9. Add/remove | ioh triggers |  |
|------------------------------------|--------------|--|
| Run on form trigger                | Job triggers |  |
| Run on time trigger                |              |  |
|                                    |              |  |

Click Save

# THANKS!

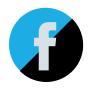

# Do you have any questions?

sarweshpareek@yahoo.com Librarian Bharatiya Vidya Bhavan Vidyashram Pratapnagar, Jaipur